#### Root Locus Method

No matter what we pick K to be, the closed-loop system must always have n poles, where n is the number of poles of G(s).

The root locus must have n branches, each branch starts at a pole of G(s) and goes to a zero of  $G(s)$ .

If  $G(s)$  has more poles than zeros (as is often the case),  $m < n$  and we say that  $G(s)$  has zeros at infinity. In this case, the limit of  $G(s)$  as  $s \rightarrow$  infinity is zero.

The number of zeros at infinity is n-m, the number of poles minus the number of zeros, and is the number of branches of the root locus that go to infinity (asymptotes).

Since the root locus is actually the locations of all possible closed loop poles, from the root locus we can select a gain such that our closed-loop system will perform the way we want. If any of the selected poles are on the right half plane, the closed-loop system will be unstable. The poles that are closest to the imaginary axis have the greatest influence on the closed-loop response, so even though the system has three or four poles, it may still act like a second or even first order system depending on the location(s) of the dominant pole(s).

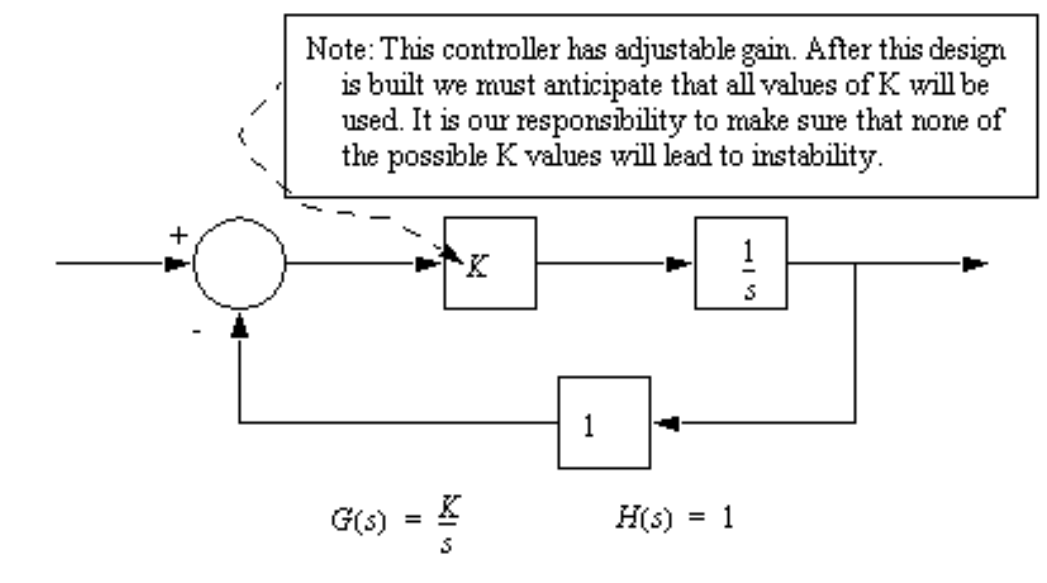

First, we must develop a transfer function for the entire control system.

$$
G_S(s) = \frac{G(s)}{1 + G(s)H(s)} = \frac{\left(\frac{K}{s}\right)}{1 + \left(\frac{K}{s}\right)(1)} = \frac{K}{s + K}
$$

Next, we use the characteristic equation of the denominator to find the roots as the value of K varies. These can then be plotted on a complex plane. Note: the value of gain 'K' is normally found from 0 to +infinity.

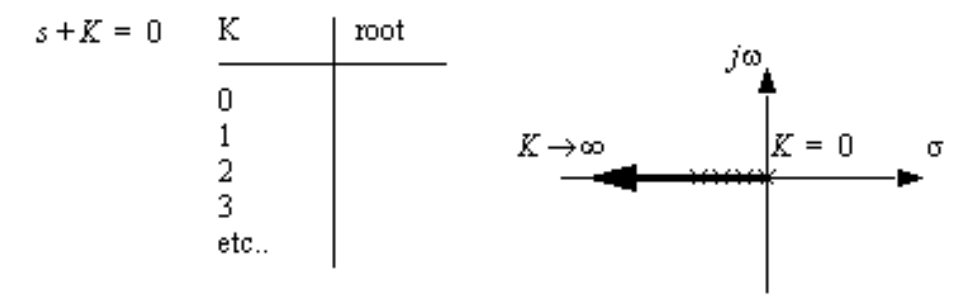

Note: because all of the roots for all values of K are real negative this system will always be stable, and it will always tend to have a damped response. The large the value of K, the more stable the system becomes.

# **Root Locus – Definition**

Root Locus is the method of graphically displaying the roots of a polynomial equation having the following form on the complex plane when the parameter *K* varies from 0 to  $\infty$ :

$$
1 + K \cdot G(s) = 0 \quad \text{or} \quad 1 + K \cdot \frac{N(s)}{D(s)} = 0
$$

where *N*(*s*) and *D*(*s*) are *known* polynomials in factorized form:

 $D(s)$  are <u>known</u> polynomials in factors.<br>  $N(s) = (s - z_1)(s - z_2) \cdots$  $(s) = (s - z_1)(s - z_2) \cdots$ <br>  $(s) = (s - p_1)(s - p_2) \cdots$ *N*(*s*) =  $(s - z_1)(s - z_2) \cdots$ <br>*D*(*s*) =  $(s - p_1)(s - p_2) \cdots$ tre <u>known</u> polynomials in factor-<br>=  $(s-z_1)(s-z_2)$ ...

Conventionally, the  $N_Z$  roots of the polynomial  $N(s)$ ,  $z_1$ ,  $z_2$ , ...,  $z_{N_Z}$ , are called the finite *open-loop zeros*. The  $N_p$  roots of the polynomial  $D(s)$ ,  $p_1$ ,  $p_2$ , ..., *pNp ,* are called the finite *open-loop poles*.

*Note:* By transforming the closed-loop characteristic equation of a feedback controlled system with a single positive design parameter *K* into the above standard form, one can use the Root Locus technique to determine the range of *K* that have CL poles in the performance region.

# **Root Locus Sketching Rules**

$$
1 + K \cdot \frac{N(s)}{D(s)} = 0 \quad \Rightarrow \quad 1 + K \cdot \frac{(s - z_1)(s - z_2) \cdots (s - z_{N_z})}{(s - p_1)(s - p_2) \cdots (s - p_{N_p})} = 0
$$

- **Rule 1:** The number of branches of the root locus is equal to the number of closed-loop poles (or roots of the characteristic equation). In other words, the number of branches is equal to the number of open-loop poles or open-loop zeros, whichever is greater.  $D(s) + KN(s) = 0$
- **Rule 2:** Root locus starts at open-loop poles (*when K=* 0) and ends at open-loop zeros (*when K=∞*). If the number of open-loop poles is greater than the number of open-loop zeros, some branches starting from finite open-loop poles will terminate at zeros at infinity (i.e., go to infinity). If the reverse is true, some branches will start at poles at infinity and terminate at the finite open-loop zeros.  $D(s) + KN(s) = 0$  *K* = 0? *K* =  $\infty$ ?
- **Rule 3:** Root locus is symmetric about the real axis, which reflects the fact that closed-loop poles appear in complex conjugate pairs.
- **Rule 4:** Along the real axis, the root locus includes all segments that are to the left of an *odd* number of finite real open-loop poles and zeros. Check the phases  $1 = \pi [\text{rad}] = 180$  $\frac{16}{N(s)}$  $K \frac{N(S)}{D(S)}$  $\angle K \frac{\overline{N(s)}}{\overline{D(s)}} = \angle -1 = \pi [\text{rad}] = 180$

 $(s)$ 

# **Root Locus Sketching Rules**

Rule 5: If number of poles  $N_P$  exceeds the number of zeros  $N_Z$ , then as  $K\rightarrow\infty$ , (*N<sup>P</sup>* - *N<sup>Z</sup>* ) branches will become asymptotic to straight lines. These straight lines intersect the real axis with angles  $\theta_k$  at  $\sigma_0$  .  $\begin{array}{c} \bigcup \mathbf{OC} \ \text{of poles} \ \text{branches} \ \text{in terms} \ \frac{p_i - \sum z_i}{p_i - N_Z} \end{array}$ where of poles  $N_P$  exceeds the numb<br>  $N_Z$ ) branches will become asympt<br>
the lines intersect the real axis with a<br>  $=\frac{\sum p_i - \sum z_i}{N_P - N_Z} = \frac{\text{Sum of open-loop pole}}{\text{# of open-loop pole}}$ 

0 Sum of open-loop poles  $-$  Sum of open-loop zeros # of open-loop poles  $-$  # of open-loop zeros  $N_Z$ ) branches will become asymptotic to straight lines<br>t lines intersect the real axis with angles  $\theta_k$  at  $\sigma_0$ .<br> $\frac{\sum p_i - \sum z_i}{N_P - N_Z} = \frac{\text{Sum of open-loop poles} - \text{Sum of open-loop}}{\# \text{ of open-loop poles} - \# \text{ of open-loop zero}}$ <br> $(2k+1)\frac{\pi}{N_P - N_Z}$  [rad] =  $(2k+1)\frac{180^\circ$  $p_i - \sum_{P}$ <br>*P<sub>i</sub>* –  $N_Z$ *k*  $\frac{\pi}{Z}$  =  $\frac{\pi}{\pi}$  for open-loop poles -<br>  $\frac{\pi}{P - N_Z}$  [rad] =  $(2k + 1) \frac{180^\circ}{N_P - N_Z}$  $\frac{p}{p}$  of pole<br>  $\frac{p}{p} - \sum_{i=1}^{n} p_i$ <br>  $\frac{p}{p} - N_i$ branches will become asymptotic to straines intersect the real axis with angles  $\theta_k$  at  $\sigma$ <br>  $\frac{p_i - \sum z_i}{N_P - N_Z} = \frac{\text{Sum of open-loop poles}}{\# \text{ of open-loop poles}} - \frac{\text{Sum of open-loop poles}}{\# \text{ of open-loop poles}}$ <br>  $k+1$ ,  $\frac{\pi}{N_P - N_Z}$  [rad] = (2k+1)  $\frac{180^\circ}{N_P - N_Z}$  [deg], The solution of the real axis with ang<br>  $\frac{\sum z_i}{N_z} = \frac{\text{Sum of open-loop poles}}{\text{# of open-loop poles}}$ <br>  $\frac{\pi}{N_P - N_Z}$  [rad] =  $(2k + 1) \frac{180^\circ}{N_P - N_Z}$ <br>  $N_P$ , then as  $K \rightarrow 0$ ,  $(N_Z - N_P)$  $\sigma$  $\theta_{\scriptscriptstyle\prime}$  $-\sum_{i} z_i$  Sum of open-loop poles – poles  $N_p$  exceeds the number of zeros  $N_z$ , then as a<br>ranches will become asymptotic to straight lines.<br>intersect the real axis with angles  $\theta_k$  at  $\sigma_0$ .<br> $-\sum_{i=1}^{n} z_i = \frac{\text{Sum of open-loop poles}}{\frac{1}{2} + \text{of open-loop poles}} = \frac{\text{Sum of open-loop zero}}{\frac{1}{2} + \text$ s  $N_P$  exceeds the number of zeros  $N_Z$ , then a<br>
res will become asymptotic to straight lines<br>
rsect the real axis with angles  $\theta_k$  at  $\sigma_0$ .<br>  $\frac{z_i}{z_i} = \frac{\text{Sum of open-loop poles}}{\frac{\#}{\# \text{of open-loop poles}}} - \frac{\text{Sum of open-loop zero}}{\frac{180^\circ}{N_P - N_Z}}$  [deg],  $k =$  $N_z$ ) branches will become asymptotic to straight lines. These<br>
ght lines intersect the real axis with angles  $\theta_k$  at  $\sigma_0$ .<br>  $=\frac{\sum p_i - \sum z_i}{N_P - N_Z} = \frac{\text{Sum of open-loop poles} - \text{Sum of open-loop zeros}}{\# \text{ of open-loop poles} - \# \text{ of open-loop zeros}}$ <br>  $=(2k+1)\frac{\pi}{N_P - N_Z}$  [rad] = rsect the real axis with angles  $\theta_k$  at  $\sigma_0$ .<br>  $\frac{z_i}{z_i} = \frac{\text{Sum of open-loop poles}}{\text{# of open-loop poles}} - \frac{\text{Sum of open-loop z}}{\text{# of open-loop poles}}$ <br>  $\frac{\pi}{-N_z}$  [rad] =  $(2k+1)\frac{180^\circ}{N_P-N_z}$  [deg],  $k = 0, 1, 2$ <br>  $\frac{\pi}{N_R-N_z}$ , then as  $K\rightarrow 0$ ,  $(N_z - N_z)$  branches beha **If LOCUS Sketching**<br>
Let of poles  $N_P$  exceeds the number of z<br>  $\frac{N_Z}{N_P}$  branches will become asymptotic<br>
lines intersect the real axis with angles<br>  $\frac{\sum p_i - \sum z_i}{N_P - N_Z} = \frac{\text{Sum of open-loop poles} - \text{S}}{\# \text{ of open-loop poles}}$ 

If  $N_z$  exceeds  $N_p$ , then as  $K\rightarrow 0$ ,  $(N_z - N_p)$  branches behave as above.

Rule 6: Breakaway and/or break-in (arrival) points should be the solutions to the following equations: 0  $(s)$  $(s)$ 0 or  $(s)$  $\dot{s}$  $\vert$  =  $\int$  $\setminus$  $\mathsf{I}$  $\setminus$  $\bigg($  $\vert$  =  $\int$  $\bigg)$  $\mathsf{I}$  $\setminus$  $\vec{l}$ *N s D s ds d D s N s ds d*

# **Root Locus Sketching Rules**

Rule 7: The departure angle for a pole  $p_i$  ( the arrival angle for a zero  $z_i$ ) can be calculated by slightly modifying the following equation:

 $\angle (s-p_1) + \angle (s-z_1) + \angle (s-z_2) + \cdots + \angle (s-z_{N_z}) - \angle (s-p_1) - \angle (s-p_2) - \cdots - \angle (s-p_{N_p}) = 180^\circ$ criterion

> The departure angle  $q_j$  from the pole  $p_j$  can be calculated by replacing the term  $\angle (s - p_j)$  with  $q_j$  and replacing all the *s*'s with  $p_j$  in the other terms.

- Rule 8: If the root locus passes through the imaginary axis (the stability boundary), the crossing point *j<sub>ω</sub>* and the corresponding gain *K* can be found as follows:
	- Replace *s* in the left side of the closed-loop characteristic equation with  $j\omega$  to obtain the real and imaginary parts of the resulting complex number.
	- Set the real and imaginary parts to zero, and solve for  $\omega$  and *K*. This will tell you at what values of *K* and at what points on the *j*  $\omega$  axis the roots will cross.<br> $K = \frac{|s - p_1||s - p_2| \cdots |s - p_n|}{\sqrt{r}}$ roots will cross.

1 2 1 2 *P z N K s z s z s z* magnitude criterion

## **Steps to Sketch Root Locus**

Step 1: Transform the closed-loop characteristic equation into the standard form for sketching root locus:

$$
1 + K \cdot \frac{N(s)}{D(s)} = 0 \quad \text{or} \quad 1 + K \cdot \frac{(s - z_1)(s - z_2) \cdots (s - z_{N_z})}{(s - p_1)(s - p_2) \cdots (s - p_{N_p})} = 0
$$

- Step 2: Find the open-loop zeros,  $z_i$ , and the open-loop poles,  $p_i$ . Mark the openloop poles and zeros on the complex plane. Use  $\times$  to represent open-loop poles and  $\circ$  to represent the open-loop zeros.
- Step 3: Determine the real axis segments that are on the root locus by applying Rule 4.
- Step 4: Determine the number of asymptotes and the corresponding intersection  $\sigma_0$  and angles  $\theta_k$  by applying Rules 2 and 5.
- Step 5: (If necessary) Determine the break-away and break-in points using Rule 6.
- Step 6: (If necessary) Determine the departure and arrival angles using Rule 7.
- Step 7: (If necessary) Determine the imaginary axis crossings using Rule 8.
- Step 8: Use the information from Steps 1-7 and Rules 1-3 to sketch the root locus.

#### DC Motor Position Control

In the previous example on the printer paper advance position control, the proportional control block diagram is:

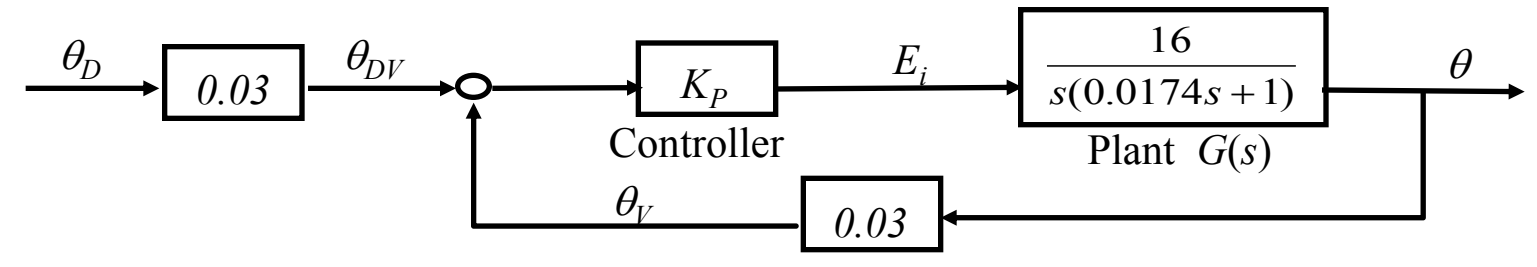

Sketch the root locus of the closed-loop poles as the proportional gain  $K_p$  varies from 0 to  $\infty$ .

*Find closed-loop characteristic equation:*

$$
1 + K_p G(s)H(s) = 0
$$
  
0.48  

$$
1 + K_p \underbrace{\frac{N(s)}{c(\Omega \cap T \Delta s + 1)}}_{D(s)} = 0
$$

*Step 1: Transform the closed-loop characteristic equation into the standard form for sketching root locus:*

$$
1 + \frac{27.58K_p}{K} \frac{1}{\frac{e(e + 57.47)}{D(s)}} = 0
$$

*Step 2: Find the open-loop zeros,*  $z_i$ , and the open-loop poles,  $p_i$ :

No open-loop zeros  
open-loop poles 
$$
p_1 = 0, p_2 = -57.47
$$

*Step 3: Determine the real axis segments that are to be included in the root locus by applying Rule 4.*

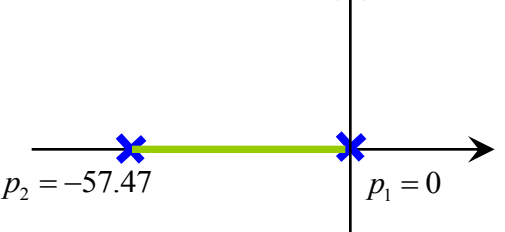

Step 4: Determine the number of asymptotes and the corresponding intersection  $\sigma_{0}$ and angles  $\theta_k$  by applying Rules 2 and 5. angles  $\theta_k$  by applying Rule<br> $\frac{\sum p_i - \sum z_i}{\sum_{i=1}^{N} n_i} = \frac{-57.47}{2} = -28.74$ 

$$
\sigma_0 = \frac{\sum p_i - \sum z_i}{N_P - N_Z} = \frac{-57.47}{2} = -28.74
$$
  

$$
\theta_k = (2k+1)\frac{\pi}{N_P - N_Z} \text{ [rad]} = \begin{cases} \frac{\pi}{2} \\ \frac{3\pi}{2} \end{cases}
$$

*Step 5:* (*If necessary*) *Determine the break-away and break-in points using Rule 6.*<br>  $\frac{d}{ds} \left( \frac{N(s)}{D(s)} \right) = 0$  or  $\frac{d}{ds} \left( \frac{D(s)}{N(s)} \right) = 0$ ,

$$
\frac{d}{ds} \left( \frac{N(s)}{D(s)} \right) = 0 \text{ or } \frac{d}{ds} \left( \frac{D(s)}{N(s)} \right) = 0,
$$
  

$$
\frac{d}{ds} \left( \frac{s(0.0174s + 1)}{0.48} \right) = 0, 0.0348s + 1 = 0, s = -28.74
$$

*Step 6:* (*If necessary*) *Determine the departure and arrival angles using Rule 7.*<br> $-(p_2 - p_1) - \theta_{p_2} = 180^\circ, v_{p_2} - v^2$ 

$$
-\angle (p_2 - p_1) - \theta_{p_2} = 180^\circ, \nu_{p_2} - \nu^{\circ}
$$

$$
-\theta_{p_1} - \angle (p_1 - p_2) = 180^\circ, \nu_{p_1} - \nu^{\circ}
$$

*Step 7:*(*If necessary*) *Determine the imaginary axis crossings using Rule 8.*

*Could s be pure imaginary in this example?*

*Step 8: Use the information from Steps 1-7 and Rules 1-3 to sketch the root locus.*

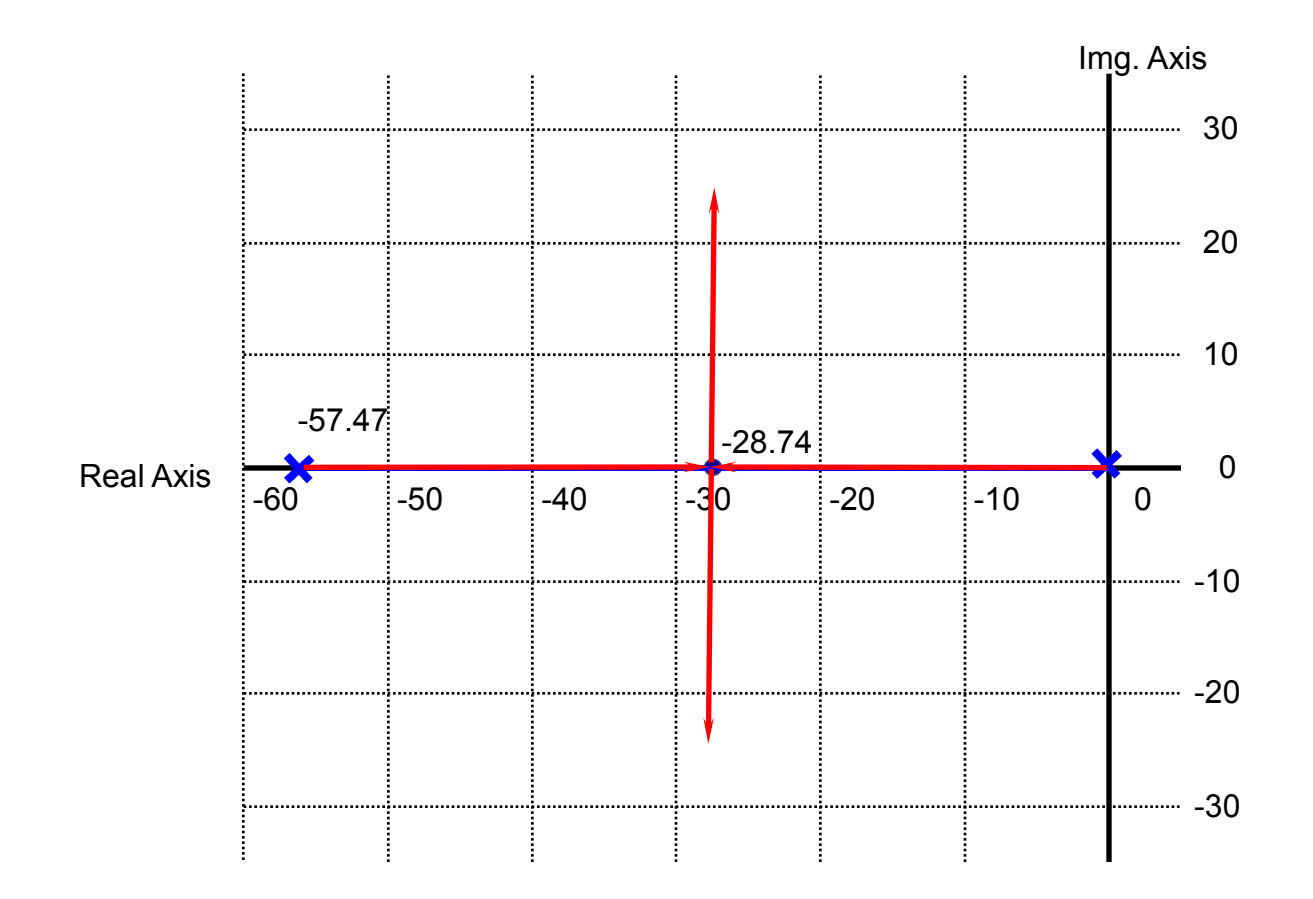

A positioning feedback control system is proposed. The corresponding block diagram is:  $U(s)$  16  $Y(s)$ Plant *G*(*s*) Controller *R*(*s*) *+* 16  $s(0.0174s + 1)$  $K(s + 80)$  $\overline{a}$ 

Sketch the root locus of the closed-loop poles as the controller gain *K* varies from 0 to *.*

*Find closed-loop characteristic equation:*

$$
1 + G_c(s)G(s)H(s) = 0
$$
  
1 + K(s+80) 
$$
\frac{16}{s(0.0174s+1)} = 0
$$

*Step 1: Formulate the (closed-loop) characteristic equation into the standard form for sketching root locus:*

$$
1 + K \frac{16(6+80)}{\frac{N(s)}{2(6.0174s+1)}} = 1 + \frac{K}{920K} \frac{6+80}{\frac{N(s)}{2(6.05747)}} = 0
$$

*Step 2:* Find the open-loop zeros,  $z_i$ , and the open-loop poles,  $p_i$ :

| open-loop zeros | $z_1 = -80$                |
|-----------------|----------------------------|
| open-loop poles | $p_1 = 0$ , $p_2 = -57.47$ |

*Step 3: Determine the real axis segments that are to be included in the root locus by applying Rule 4.*

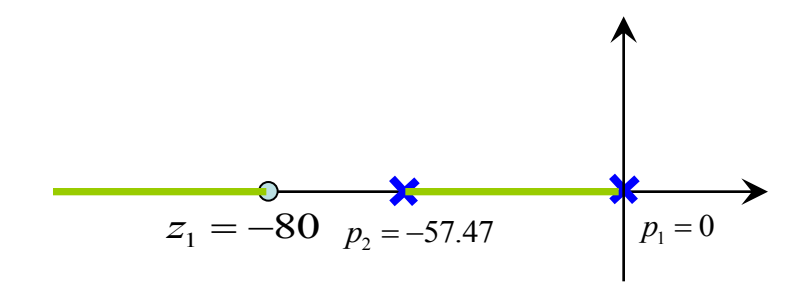

*Step* 4: Determine the number of asymptotes and the corresponding intersection  $\sigma_0$  and *angles*  $\theta_k$  *by applying Rules* 2 *and* 5.

*Step 5:* (*If necessary*) *Determine the break-away and break-in points using Rule 6.*

$$
\frac{d}{ds} \left( \frac{N(s)}{D(s)} \right) = 0 \text{ or } \frac{d}{ds} \left( \frac{D(s)}{N(s)} \right) = 0,
$$
\n
$$
\frac{d}{ds} \left( \frac{(s+80)}{s(s+57.47)} \right) = \frac{s(s+57.47) - (s+80)(2s+57.47)}{s^2 + 160s + 4600 = 0} = 0,
$$
\n
$$
s_1 = -122, s_2 = -37.6
$$

- *Step 6:* (*If necessary*) *Determine the departure and arrival angles using Rule 7.*
- *Step 7:* (*If necessary*) *Determine the imaginary axis crossings using Rule 8.*
- *Step 8: Use the information from Steps 1-7 and Rules 1-3 to sketch the root locus.*

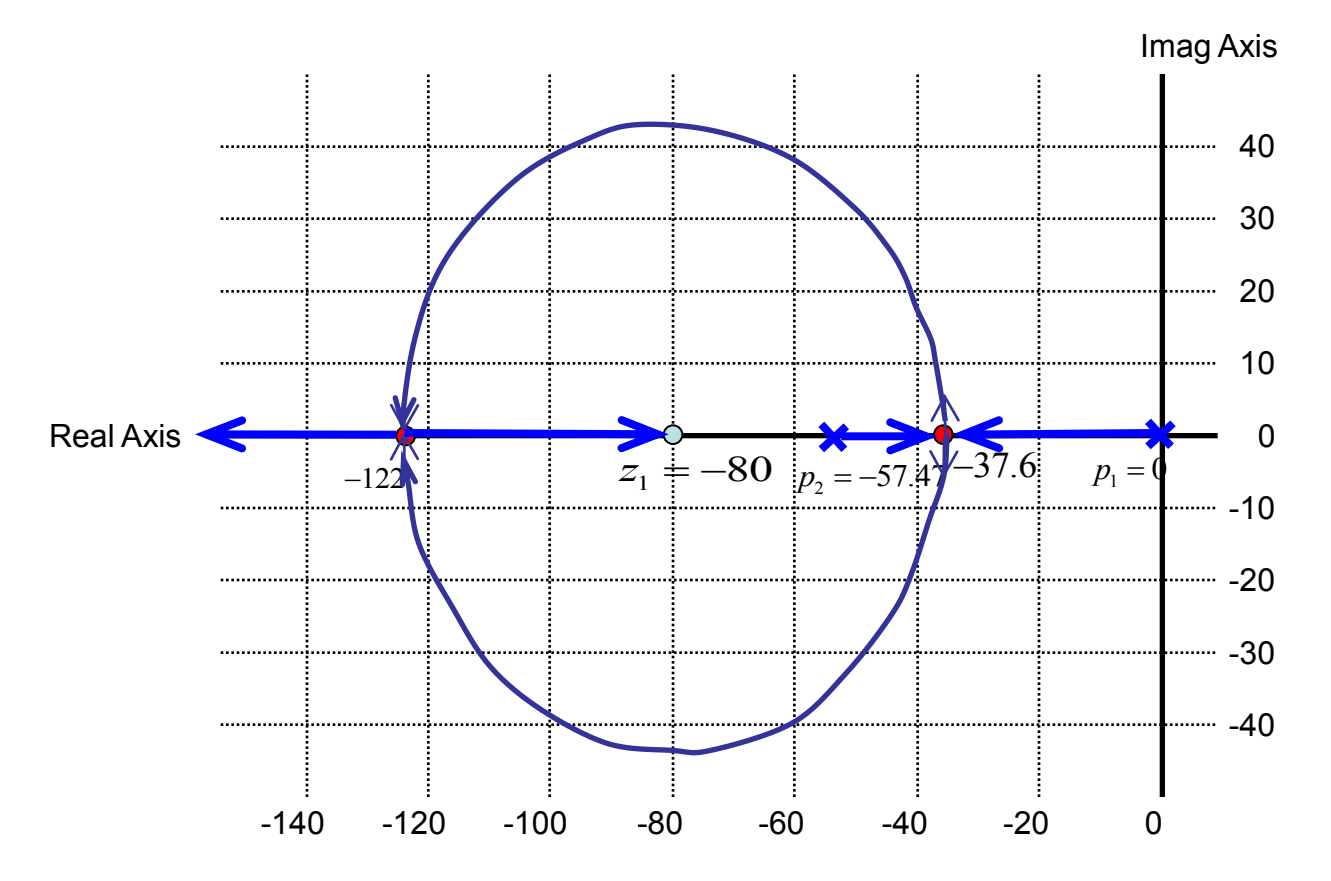

A feedback control system is proposed. The corresponding block diagram is:

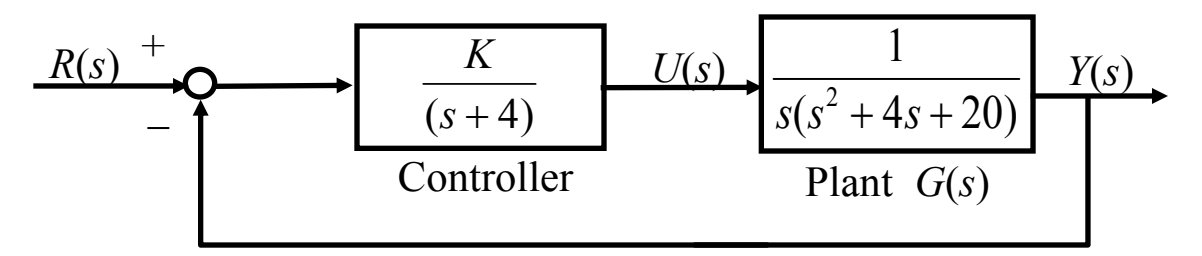

Sketch the root locus of the closed-loop poles as the controller gain *K* varies from 0 to  $\infty$ .

*Find closed-loop characteristic equation:*

$$
1 + G_c(s)G(s)H(s) = 0
$$
  

$$
1 + \frac{K}{s+4} \frac{1}{s(s^2+4s+20)} = 0
$$

*Step 1: Transform the closed-loop characteristic equation into the standard form for sketching root locus:*

$$
1 + K \frac{1}{s(s^2 + 4s + 20)(s + 4)} = 0
$$

Step 2: Find the open-loop zeros,  $z_i$ , and the open-loop poles,  $p_i$ :

*Step 3: Determine the real axis segments that are to be included in the root locus by applying Rule 4.*  $\begin{array}{ll} \text{open-loop zeros} & \text{No open-loop zeros} \ \text{open-loop poles} & p_1 = 0, p_2 = -4, p_{3,4} = -2 \pm 4j \end{array}$ open-loop zeros No open-loop zeros

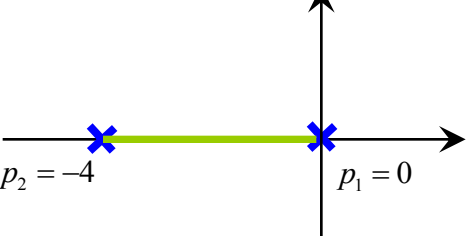

*Step* 4: *Determine the number of asymptotes and the corresponding intersection*  $\sigma_0$  *and*<br> *angles*  $\theta_k$  *by applying Rules* 2 *and* 5.<br>  $\sigma_0 = \frac{\sum p_i - \sum z_i}{N_P - N_Z} = \frac{0 + (-4) + (-2 + 4j) + (-2 - 4j)}{4 - 0} = -2$ 

angles 
$$
\theta_k
$$
 by applying Rules 2 and 5.  
\n
$$
\sigma_0 = \frac{\sum p_i - \sum z_i}{N_P - N_Z} = \frac{0 + (-4) + (-2 + 4j) + (-2 - 4j)}{4 - 0} = -2
$$
\n
$$
\theta_k = (2k + 1) \frac{\pi}{N_P - N_Z} \text{ [rad]} = \begin{cases} \frac{\pi}{4} \\ \frac{3\pi}{4} \\ \frac{5\pi}{4} \\ \frac{7\pi}{4} \end{cases}
$$

*Step 5:* (*If necessary*) *Determine the break-away and break-in points using Rule 6.*

$$
\frac{d}{ds} \left( \frac{N(s)}{D(s)} \right) = 0 \text{ or } \frac{d}{ds} \left( \frac{D(s)}{N(s)} \right) = 0,
$$
\n
$$
\frac{d}{ds} \left( \frac{D(s)}{N(s)} \right) = \frac{d}{ds} \left( \frac{s \left( s^2 + 4s + 20 \right) \left( s + 4 \right)}{1} \right) = \frac{d}{ds} \left( s^4 + 8s^3 + 36s^2 + 80s \right)
$$
\n
$$
= 4s^3 + 24s^2 + 72s + 80 = 0
$$
\n
$$
S_1 = -2, S_{2,3} = -2 \pm 2.45j
$$

Step 6: (*If necessary*) Determine the departure and arrival angles using Rule 7.  
\n
$$
\sum_{i=1}^{N_z} \angle(s-z_i) - \sum_{i=1}^{N_p} \angle(s-p_i) = 180^\circ
$$
\n
$$
p_1 = 0: \quad \theta_{p_1} = 180^\circ \qquad p_2 = -2 + 4j: \quad \theta_{p_3} = -90^\circ
$$
\n
$$
p_2 = -4: \quad \theta_{p_2} = 0^\circ \qquad p_4 = -2 - 4j: \quad \theta_{p_4} = 90^\circ
$$

*Step 7:* (*If necessary*) *Determine the imaginary axis crossings using Rule 8.*

$$
1 + K \frac{1}{s(s^2 + 4s + 20)(s + 4)} = 0 \Rightarrow s(s^2 + 4s + 20)(s + 4) + K = 0
$$
  
\n
$$
\Leftrightarrow s^4 + 8s^3 + 36s^2 + 80s + K = 0
$$
  
\n
$$
\Leftrightarrow s^4 + 8s^3 + 36s^2 + 80s + K = 0
$$
  
\n
$$
\Leftrightarrow s^4 + 8s^3 + 36s^2 + 80s + K = 0
$$
  
\n
$$
\Leftrightarrow (\omega^4 - 36\omega^2 + K) + (-8\omega^3 + 80\omega) j = 0
$$
  
\n
$$
\Rightarrow \begin{cases} \omega^4 - 36\omega^2 + K = 0 \\ -8\omega^3 + 80\omega = 0 \end{cases} \Rightarrow \begin{cases} K_1 = 0 \\ \omega_1 = 0 \end{cases} \begin{cases} K_2 = 260 \\ \omega_2 = \sqrt{10} = 3.16 \end{cases}
$$

*Step 8: Use the information from Steps 1-7 and Rules 1-3 to sketch the root locus.*

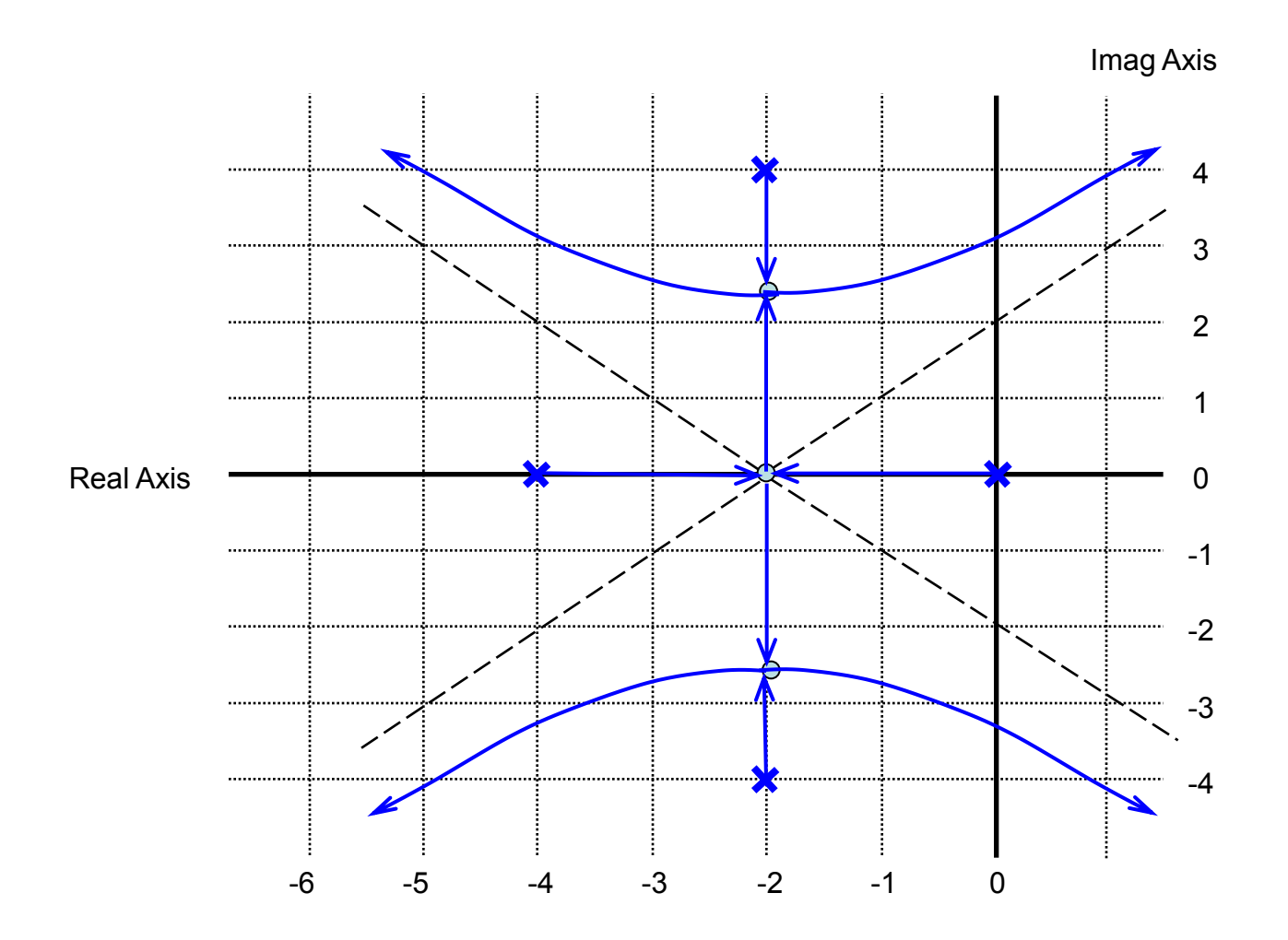

A feedback control system is proposed. The corresponding block diagram is:

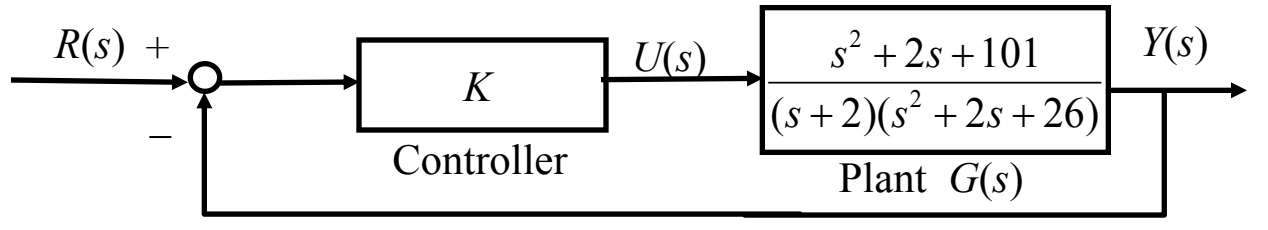

Sketch the root locus of the closed-loop poles as the controller gain *K* varies from 0 to *.*

*Find closed-loop characteristic equation:*

$$
1 + K \frac{s^2 + 2s + 101}{(s+2)(s^2 + 2s + 26)} = 0
$$

*Step 1:Formulate the (closed-loop) characteristic equation into the standard form for sketching root locus:*

$$
s^{2} + 2s + 101
$$
  
1 + K 
$$
\frac{S^{2} + 2s + 101}{(s + 2)(s^{2} + 2s + 26)} = 0
$$

Step 2: Find the open-loop zeros,  $z_i$ , and the open-loop poles,  $p_i$ :

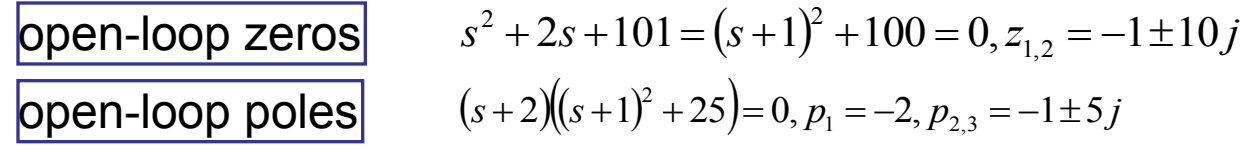

*Step 3:Determine the real axis segments that are to be included in the root locus by applying Rule 4.*

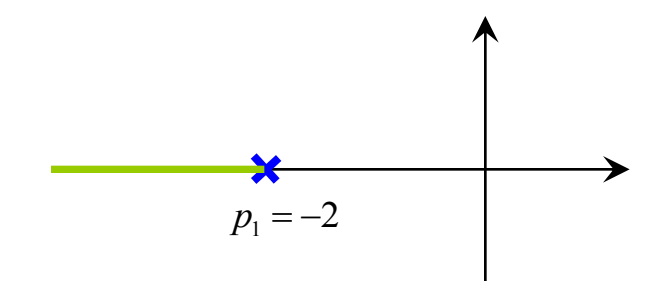

*Step* 4: Determine the number of asymptotes and the corresponding intersection  $\sigma_0$  and angles  $\theta_k$ *by applying Rules 2 and 5.*

$$
N_p - N_z = 1
$$
 One asymptote  $\theta_k = (2k+1) \times 180^\circ - 100$ 

*Step 5:* (*If necessary*) *Determine the break-away and break-in points using Rule 6. Step 6:* (*If necessary*) *Determine the departure and arrival angles using Rule 7.*

$$
z_{1} = -1 + 10j \quad \theta_{z_{1}} + 90^{\circ} - \tan^{-1}(10) - 90^{\circ} - 90^{\circ} = 180^{\circ}
$$
\n
$$
p_{1} = -2 \qquad \theta_{p_{1}} = 180^{\circ}
$$
\n
$$
p_{2} = -1 + 5j \qquad \theta_{p_{2}} = 11^{\circ}
$$
\n
$$
z_{2} = -1 - 10j \qquad \theta_{z_{2}} = 6^{\circ}
$$
\n
$$
p_{3} = -1 - 5j \qquad \theta_{p_{2}} = -11^{\circ}
$$

*Step 7:* (*If necessary*) *Determine the imaginary axis crossings using Rule 8.*

$$
(s+2)(s^2+2s+26)+K(s^2+2s+101)=0
$$
  
\n
$$
\Leftrightarrow s^3+(4+K)s^2+(30+2K)s+(52+101K)=0
$$
  
\n
$$
\Rightarrow [(52+101K)-(4+K)\omega^2]+[(30+2K)-\omega^2]\omega j=0
$$
  
\n
$$
\begin{cases} (52+101K)-(4+K)\omega^2=0\\ [(30+2K)-\omega^2]\omega=0 \end{cases} \Rightarrow \begin{cases} \omega_1=0\\ K_1=-\frac{52}{101}, \begin{cases} \omega_2=9.5\\ K_2=30.4 \end{cases}, \begin{cases} \omega_3=5.7\\ K_3=1.1 \end{cases}
$$

*Step 8: Use the information from Steps 1-7 and Rules 1-3 to sketch the root locus.*

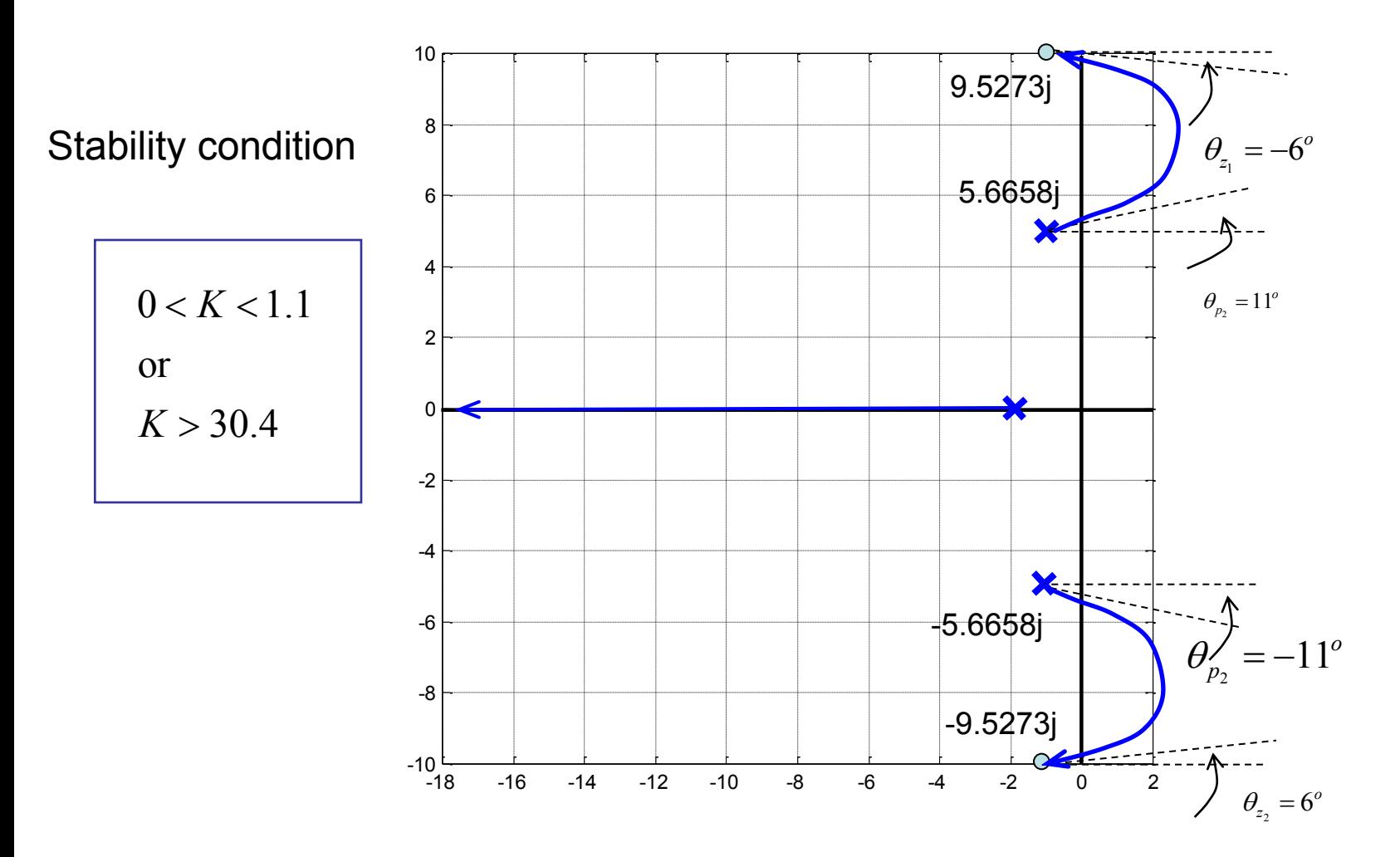

Mechanical system response depends on the location of the system characteristic values, i.e., poles of the system transfer function. Since root locus tells us how the system poles vary w.r.t. a parameter *K,* we can use root locus to analyze the effect of parameter variation on system performance.

#### Ex: **(** *Motion Control of Hydraulic Cylinders* **)**

Recall the example of the flow control of a hydraulic cylinder that takes into account the capacitance effect of the pressure chamber. The plant transfer function is:

> *G s V s*  $Q_{IN}(s)$ *A IN*  $\left(S\right)$  *MCs*<sup>2</sup> + *BCs* + *A*  $(s)$  $\overline{(s)}$  $(s)$  $=\frac{V(s)}{S(s)}$  =  $^{2} + BCs + A^{2}$

where *M* is the mass of the load; *C* is the flow capacitance of the pressure chamber; *A* is the effective area of the piston and *B* is the viscous friction coefficient.

*Q*: *How would the plant parameters affect the system response* ?

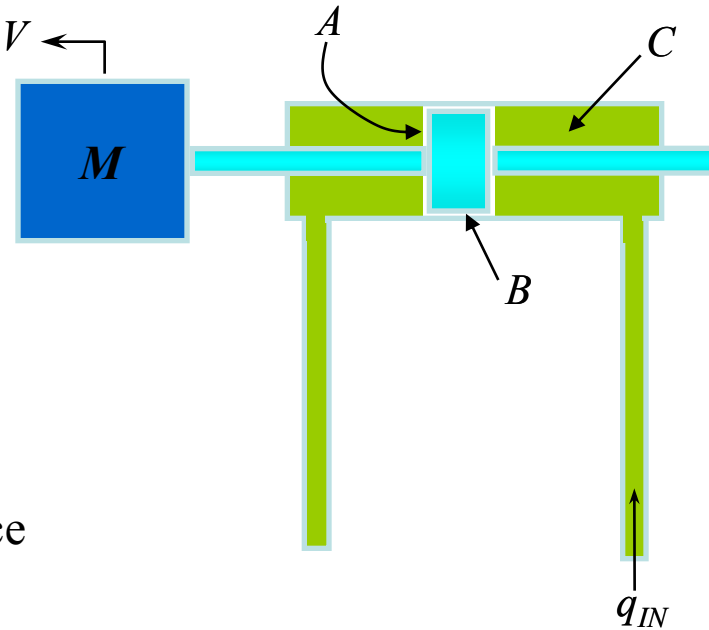

• **Effect of load (***M***) on system performance:**

*System characteristic equation***:**

$$
MCs^2 + BCs + A^2 = 0
$$

*Transform characteristic equation into standard form for root locus analysis by identifying the parameter that is to be varied. In this case, the load mass M is the varying parameter***:**

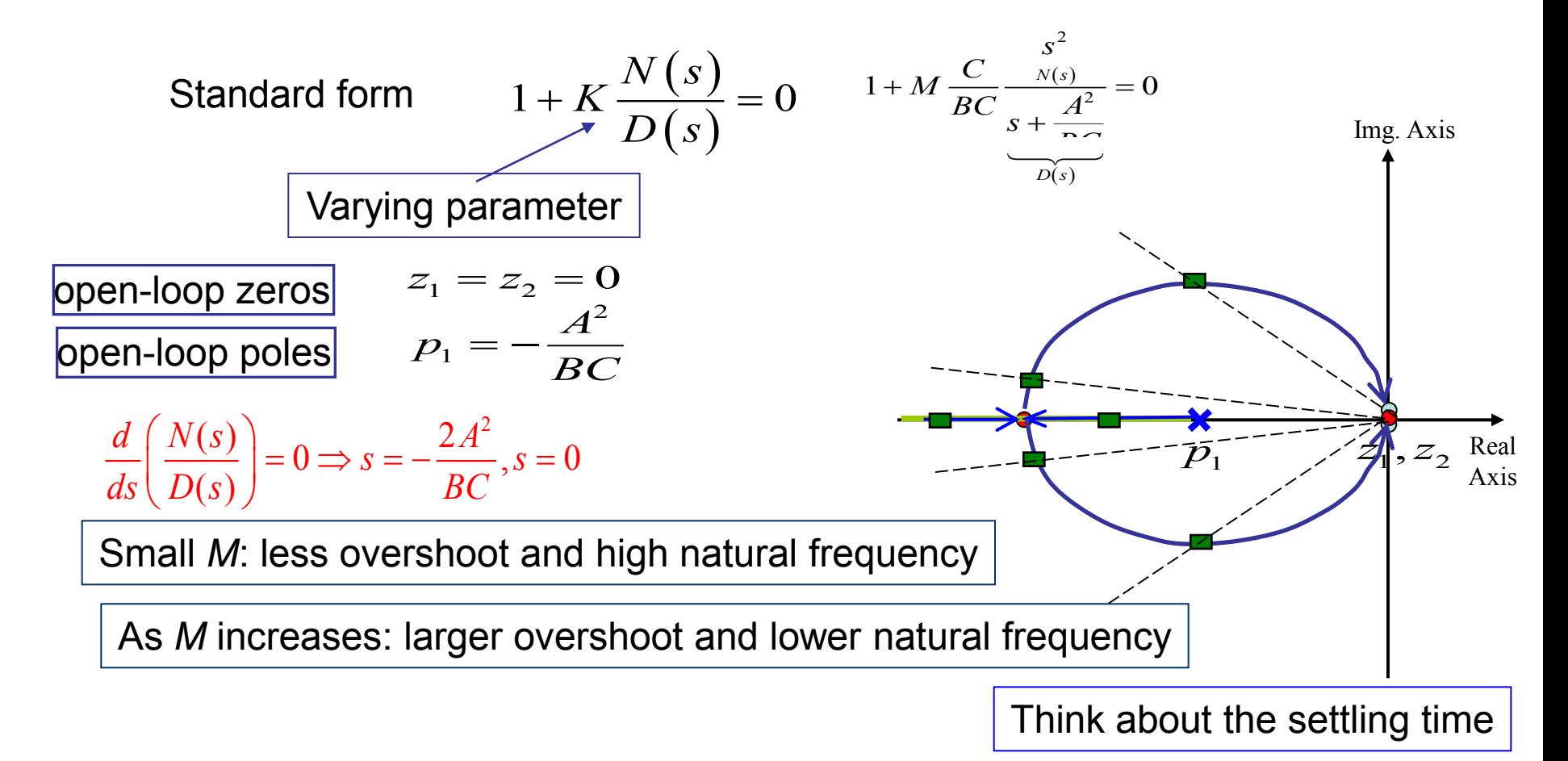

• **Effect of flow capacitance (***C***) on system performance:**

*System characteristic equation:*  $MCs^2 + BCs + A^2 = 0$ 

*Transform characteristic equation into standard form for root locus analysis by identifying the parameter that is to be varied. In this case, the flow capacitance C is the varying parameter***:**

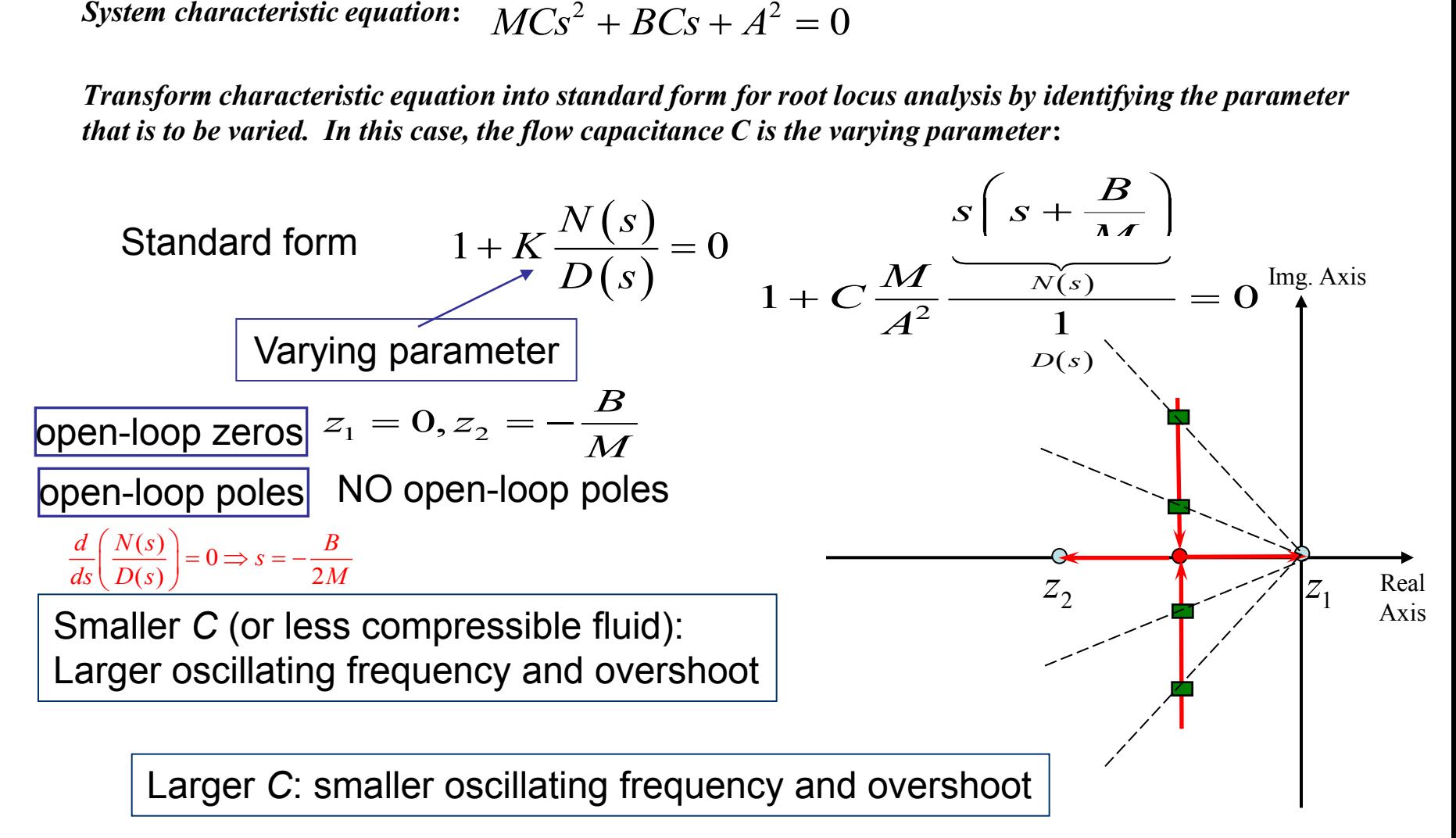

• **Effect of friction (***B***) on system performance:**

*System characteristic equation***:**

 $^{2} + BCs + A^{2} = 0$ 

*Transform characteristic equation into standard form for root locus analysis by identifying the parameter* 

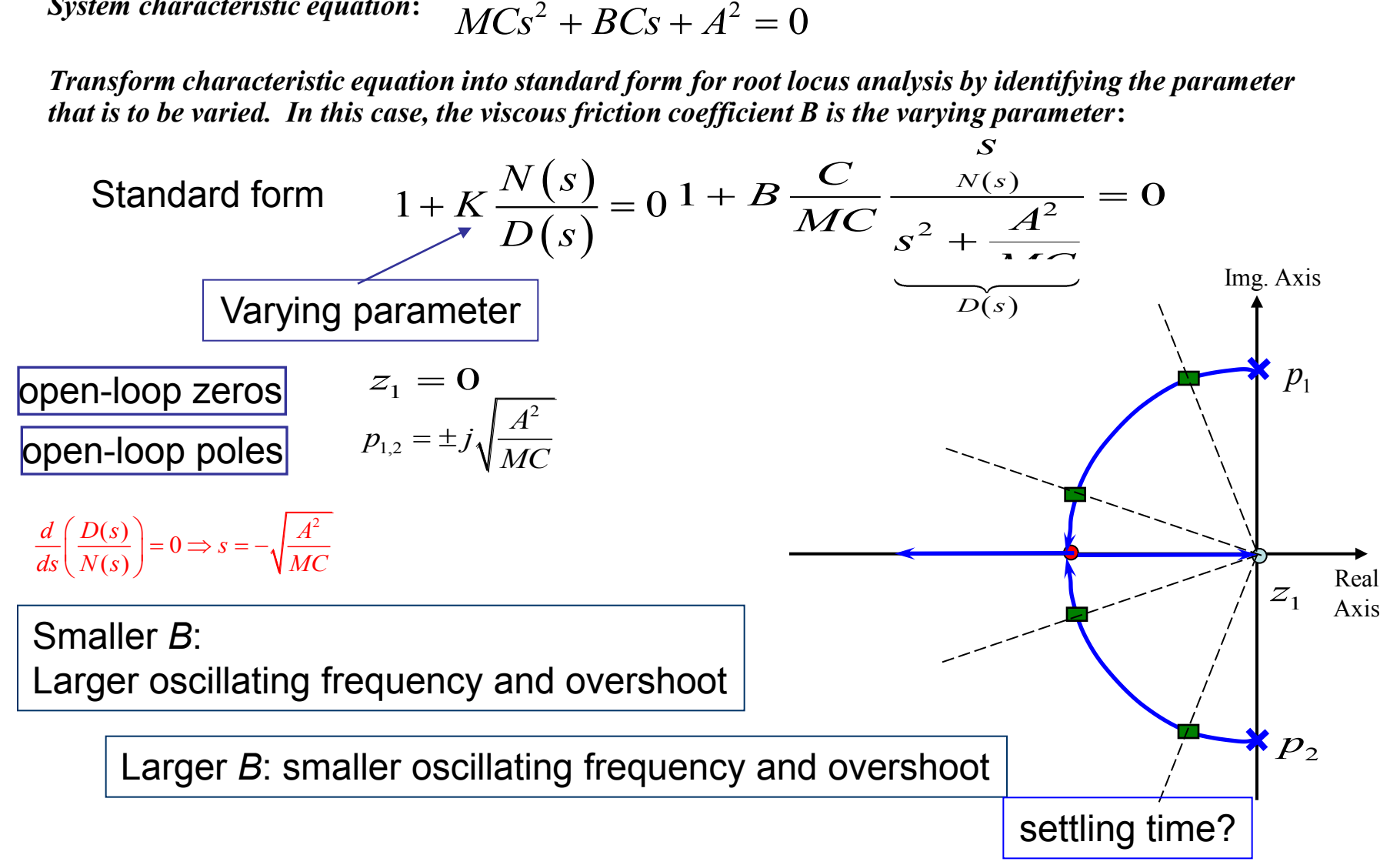